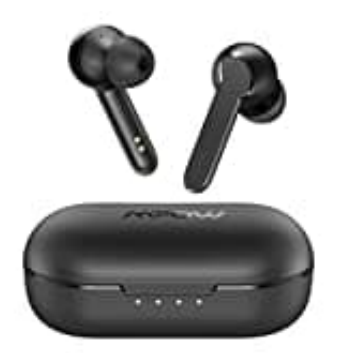

**Mpow MBits S**

**Kopfhörer zurücksetzen-Reset**

- 1. Lege die Kopfhörer in das Ladecase. Das Ladecase muss aufgeladen sein.
- 2. Lass den Deckel geöffnet und vergewissere dich, dass die Kopfhörer aufladen.

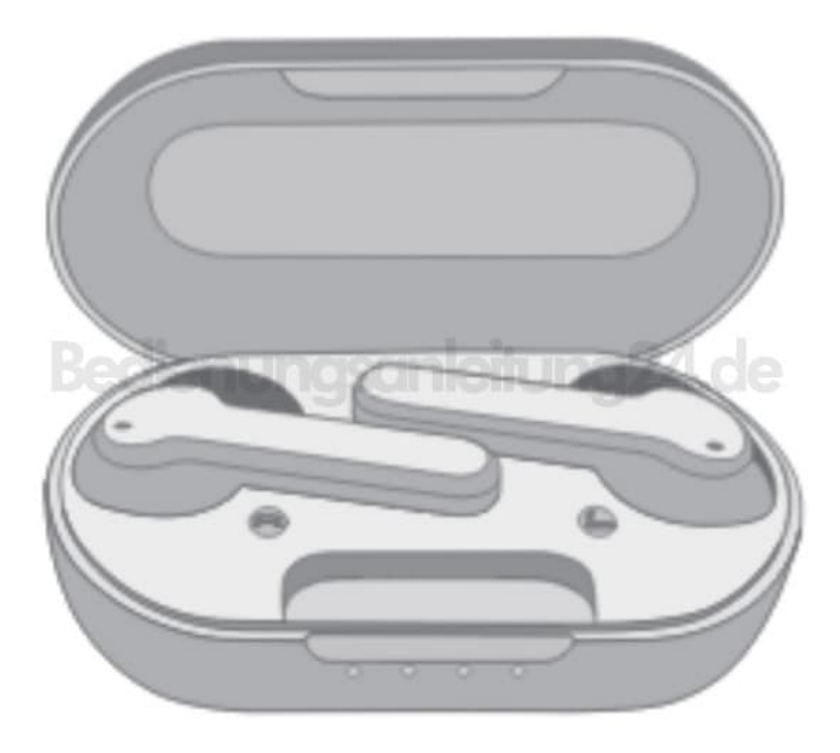

3. Halte jetzt während dem Ladevorgang gleichzeitig die MFB-Taste an beiden Kopfhörern 10 Sekunden lang gedrückt.

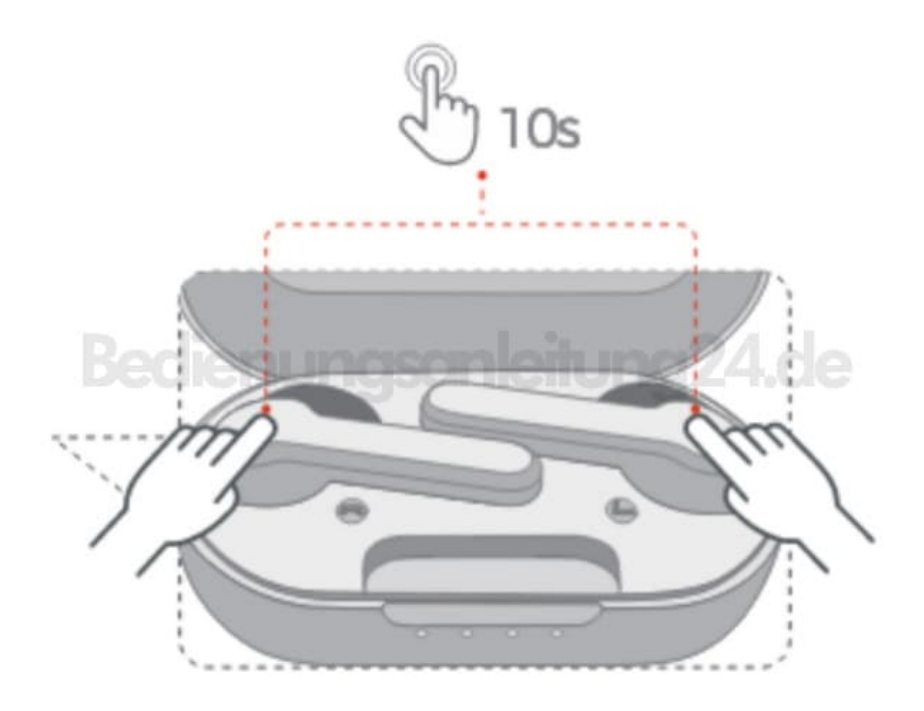

4. Wenn das LED-Licht blau blinkt, sind die gekoppelten Informationen gelöscht und die Kopfhörer können neu gekoppelt werden (Pairing Modus beachten!).